of a new era. It is the beginning

## Kepler's Kosmos

a book which contains the first and second of Kepler's Laws. planetary orbits. In 1609, Kepler published Astronomia Nova, work on an astrological system which was not based on the comform and he was forced to abandon his attempt. He began improve his own earlier theories. The measurements did not "inherited" Brahe's extensive works, with which he hoped to Kepler to be his court mathematician in Prag. Kepler therefore the Holy Roman Emporer Rudolf II, a Habsburger, appointed own precise observations. Following Brahe's death a year later, mathematical skills, hoping that these would complement his him in Prag. It is probable that Brahe was interested in Kepler's The Danish astrologer, Tycho Brahe, invited Kepler to work with

Icosahedron, Octahedron, Tetrahedron, Cube und Dodecahedron. above: Zometool models of the five Platonic Solids, corresponding to Kepler's vision of the universe:

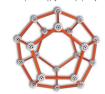

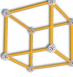

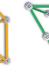

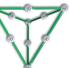

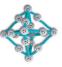

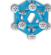

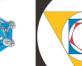

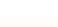

The flash of light: Kepler believed that God had given

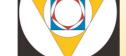

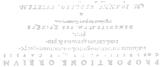

DE ADMIKABILI Universe) was born.

title Mysterium Cosmographicum (The Secret of the Kepler's cosmological theory, later published under the

today's standards, a quite stunning success.

the result showed a discrepancy of less than 10%... Even by tested this theory, using Copernicus' calculations as a basis and had discovered that there are only five polyhedrons. Kepler at that time, there were only six known planets and the Greeks mining factor for all subsequent orbits. It was an elegant solution: of the next planet. Kepler took the orbit of the earth as the detersurrounded this solid would then, by definition, describe the orbit to by placed within the orbit of a planet, the sphere which exactly

Kepler's theory stated that if a particular regular polyhedron were

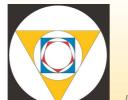

to the circumscribed sphere.

solids (polyhedrons) - ie: that of the inscribed sphere similar to the sphere radius of the regular multi-sided between the orbits of neighbouring planets would be universe". Kepler summised that the numerical ratio him a sign and that he had discovered the "key to the

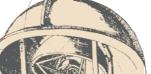

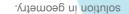

must be subject to rules and regulations. He hoped to find the coherence, believing that God's works, like our architecture, plan of the world". He sought harmony and intrinsic planets and the sun, hoping to discover a "construction behind the relationships of the distances between the untapped treasure. Kepler began searching for a system Copernicus and realised that he had stumbled upon an Graz. He became more and more interested in the work of priest in order to take up a professorship for mathematics at the world and, at 23, renounced his plan to become a protestant

age of 20. During this time, he studied Copernicus' vision of his theology course at the University of Tübingen at the early school in Maulbronn. He was a gifted child and graduated from linn, drew maps and attended a school for latin and the grammar marred by smallpox at an early age. He worked at his mother's Kepler was born in Weil der Stadt; a sickly child, whose sight was

far left: quill illustration of the moon, from Sidereus Muncius, Galileo Galilei, 1610. Cube - earth, Tetrahedron - fire, Dodecahedron - universum, Icosahedron - water, Octahedron - air. above: Kepler's illustrations of the Platonic Solids from the Mysterium Cosmographicum, 1596:

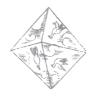

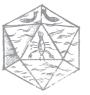

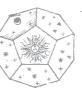

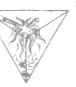

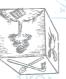

cosmology, optics, arithmetic and geometry, is significant. contribution in many very different fields, such as astronomy, Despite a life filled with trouble and personal tragedy, Kepler's

(Physics of the Heavens), marked the beginning of a new era. book. His work, Astronomia Nova, subtitled Physica Coelestis, Holy Roman Emporer Rudolf II, presented his master with a heavy In March 1609 in Prag, Johannes Kepler, mathematician to the

Sonnettes were being received with great acclaim. immediately after publication, whilst in England Shakespeare's current conception of civil-rights - was banned by the Pope freie Meer (The Freedom of the Seas) - the basis of our in science and technology. Hugo Grotius' book, Das continued to flourish amidst breathtaking advances practices such as herbology, witchcraft and astrology the struggle for independance from Spain; ancient Germany and the Netherlands were embroiled in in turmoil. The Thirty Years' War was decimating At the beginning of the 17th. century, the world was

## art and science at play

## Kepler's Laws of Planetary Motion:

- 1. The orbit of every planet is an ellipse with the sun at one focus.
- 2. A line joining a planet and the sun sweeps out equal areas during equal intervals of time.
- 3. The square of the orbital period of a planet is directly proportional to the cube of the semi-major axis of its orbit.

Johannes Kepler described his third theory in **Harmonicus** Mundi (The Harmony of the World), which he published in 1619. It contains a more precise model of the cosmos and is a treasure trove of both 2-dimensional and 3-dimensional geometry. He proved that there are 13 half-regular Archimedean solids, discovered two new non-convex polyhedrons and compiled the first systematic documentation of mathematical tessellations. Harmonicus Mundi is a brilliant and daring "Theory of Everything", in which Kepler explains not only the mathematics, but also the mechanics and the "music" of the universe. Paul Hindemith created a musical monument to Kepler with his 1957 composition, Harmonie der Welt.

Kepler's further works include the study of the hexagonal structure of snowflakes (see Zometool kit Ice Crystals and Stars) and of tessellations with regular pentagons (Zometool's red plane). His investigations into flat tessellations with pentagons,

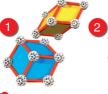

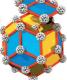

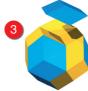

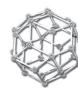

above: 1 Kepler blocks, 2 + 3 arranged to form a rhombic triacontahedron. below: Tiling, a Kepler, with large and small Richart diamonds (yellow), b Richart and Penrose.

decagons and stars heralded the tilings of Clark Richert and Sir Roger Penrose in the 20th century. Kepler also discovered the rhombic triacontahedron and its sub-units (Kepler blocks), which are a 3-dimensional variations of Richert tilings. While Richert's tiles are two types of "squashed" squares (parallelograms), the triacontahedron can be constructed with two types of "squashed" cubes (parallelepipeds). Kepler blocks will fill space according to matching rules, just as Penrose tiles can cover a plane surface quasiperiodically. Kepler blocks have experienced an exciting revival during the 20th century, with Dan Schechtman's discovery of quasicrystals, which prompted

a "Copernican revolution" in the material sciences.

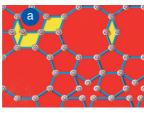

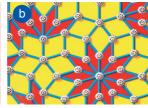

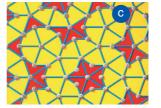

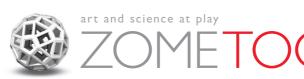

The components of Kepler's Kosmos are naturally compatible with all other Zometool kits.

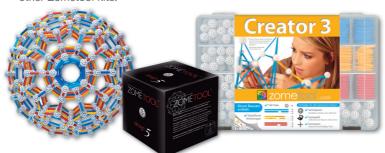

"Hyperdo", "design 5" and "Creator 3": just a small taste of the many possibilities in the extensive and versatile Zometool Universum.

Zometool Europa UG · Rainbühlgasse 7 · D 87541 Bad Hindelang Tel.: +49 (0)8324-9336040 · Mail: service@zometooleuropa.eu Internet: www.zometool.com

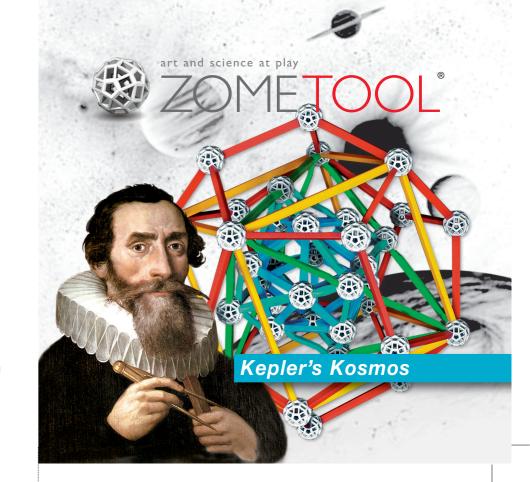